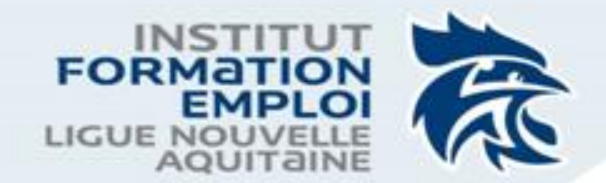

## Bienvenue Formation Zoom

#### **Patricia Favard**

**Juin 2020** 

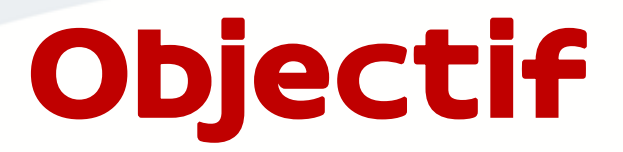

#### Se connecter

https://support.zoom.us/hc/fr/articles/201362193-Comment-rejoindre-uner%C3%A9union-

#### **Inviter**

Créer un lien zoom (zoom mail/via la visio (lien)/...et via le bouton participant INVITER

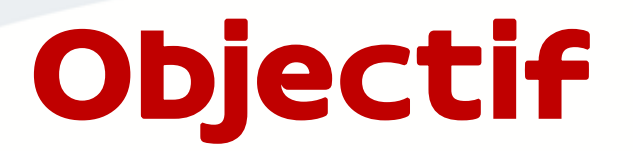

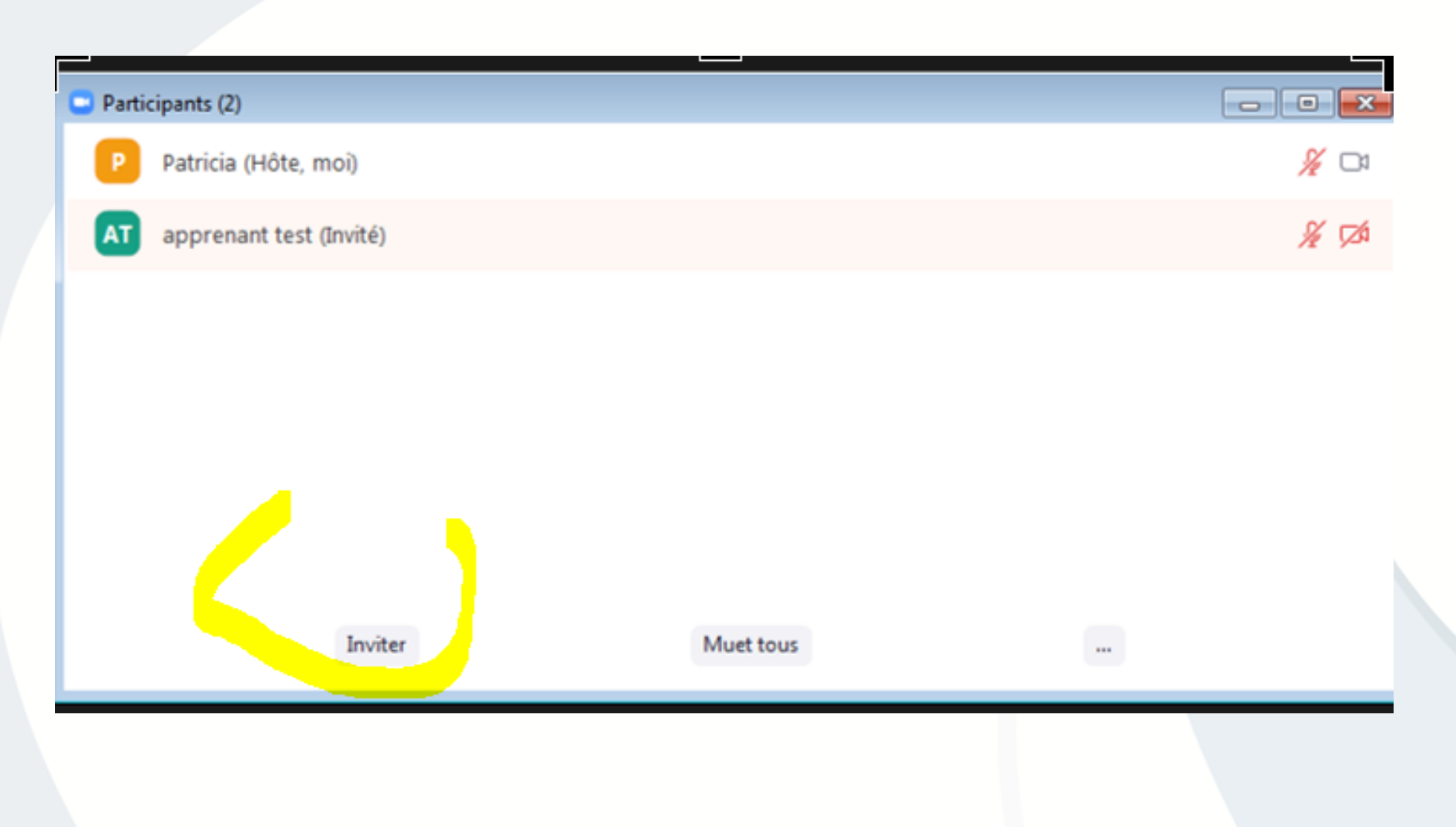

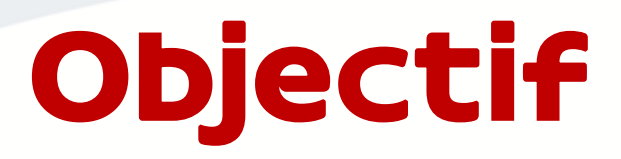

- Les fonctionnalités de base
- La gestion des participants
- **Enregistrement**
- **· Interactivité avec les participants**

- · Les fonctionnalités de base
	- Gestion des micro/caméra (+ paramètres audio/vidéo) via le bouton sécurité et/ou participants et/ou paramétrage de zoom
	- Le bouton sécurité
	- Ouvrir fermer les fenêtres

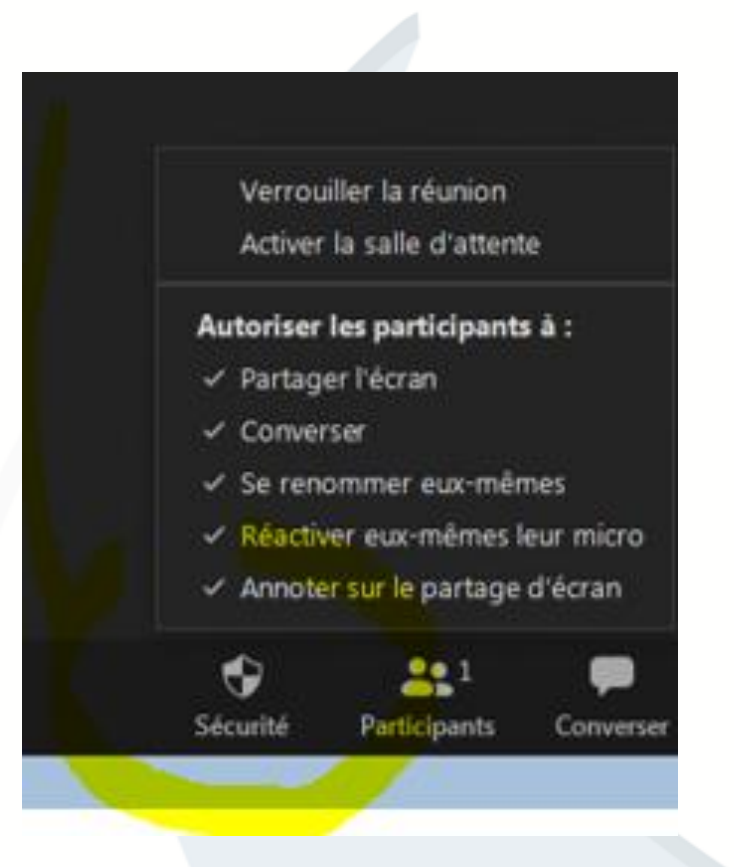

- La gestion des participants
	- Les règles de fonctionnement
	- Via le bouton participant

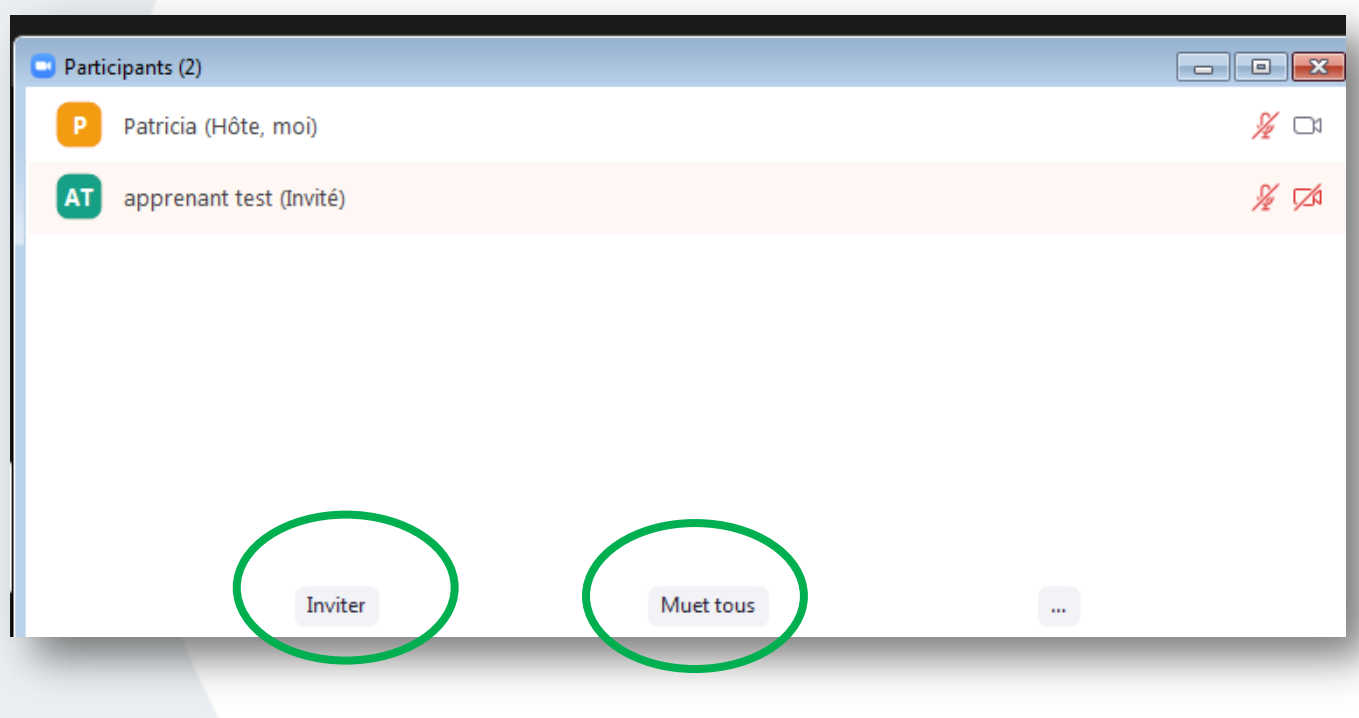

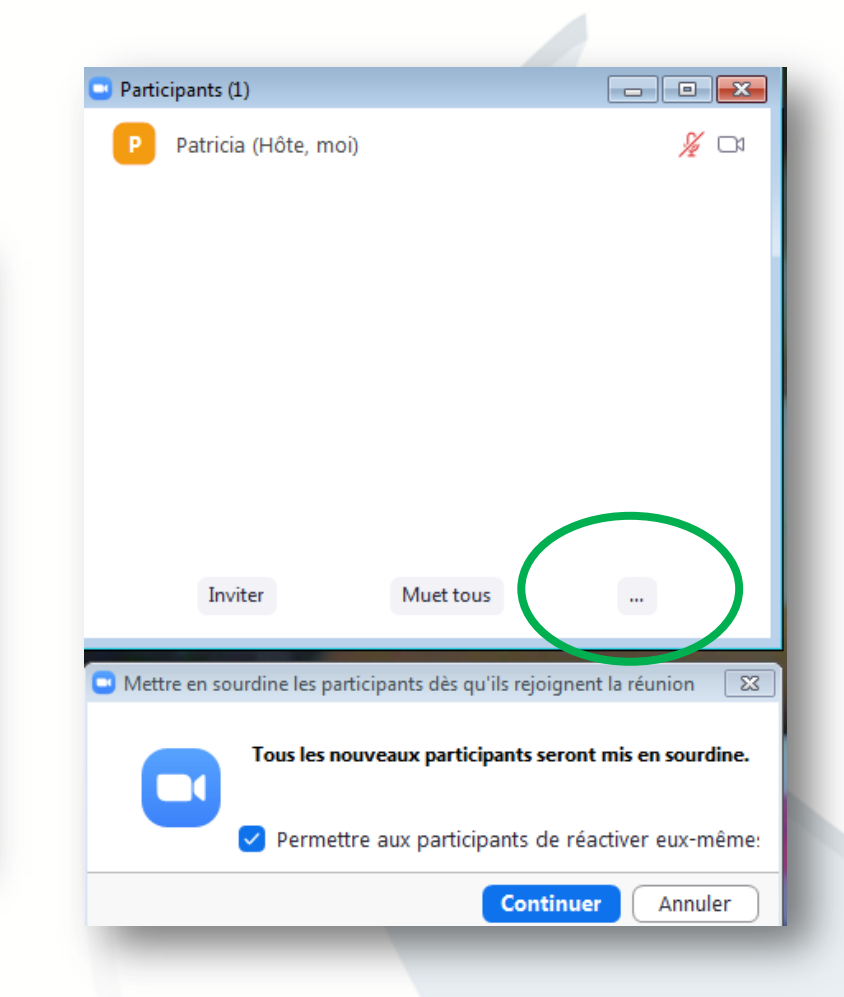

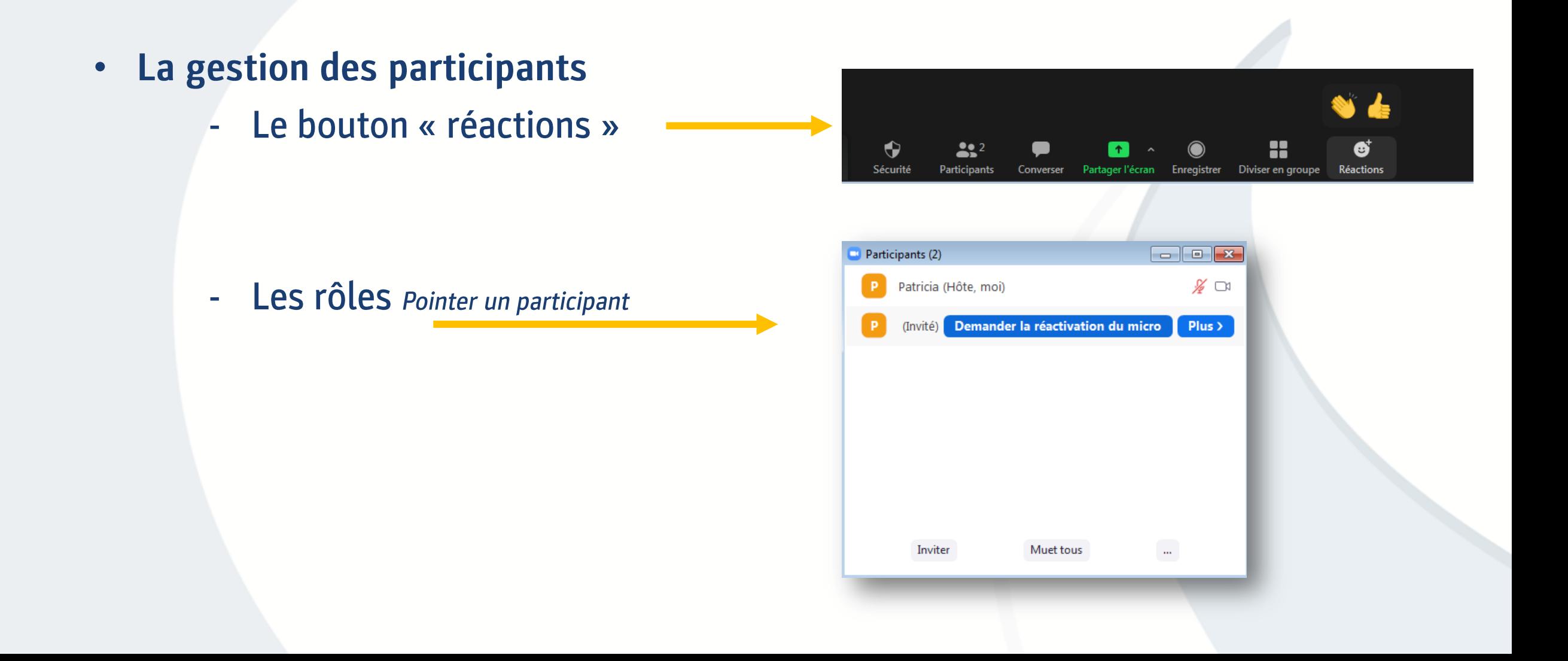

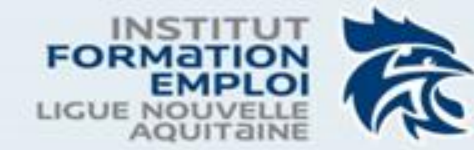

• L'espace de conversation

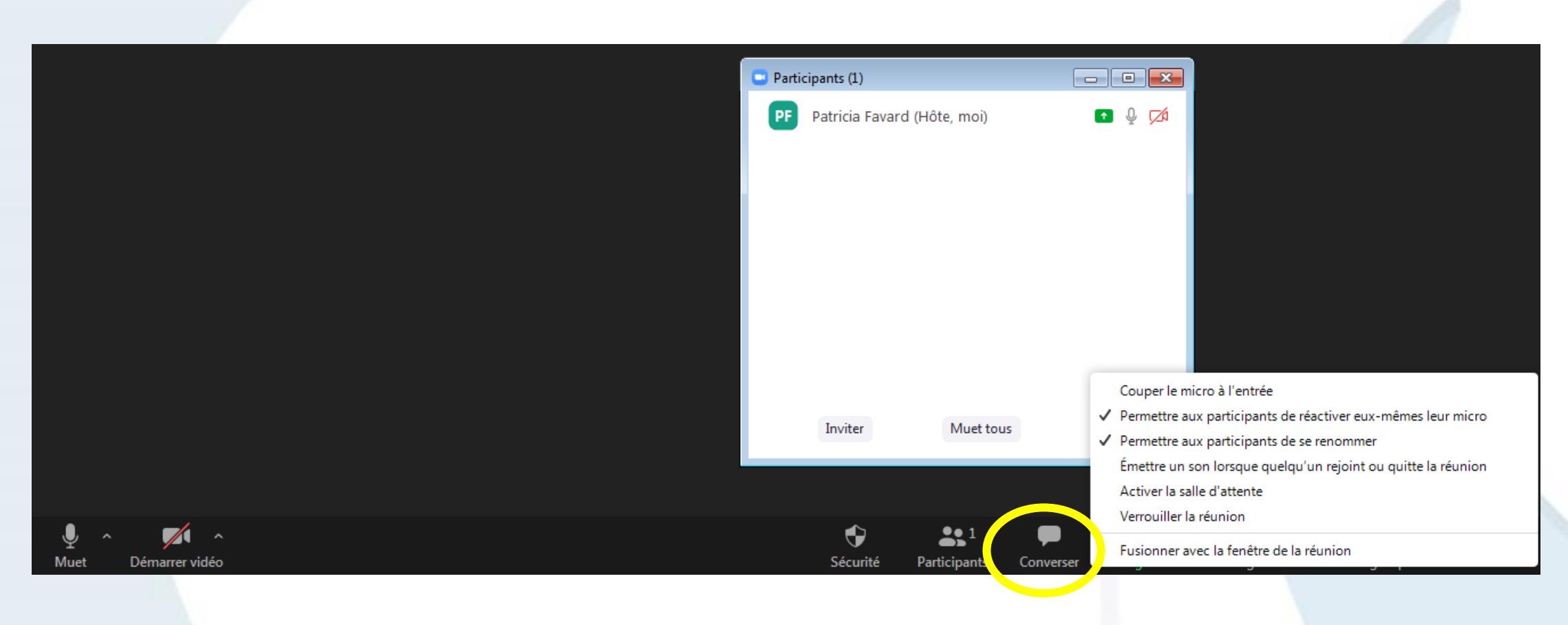

#### INSTITUT TERRITORIAL DE FORMATION ET DE L'EMPLOI

174, avenue du truc - 33700 MERIGNAC T. +33(0)5 24 73 12 85 - 6000000,formation@ffhandball.net - www.nouvelleaguitaine-handball.org

· Enregistrer et récupérer ses enregistrements

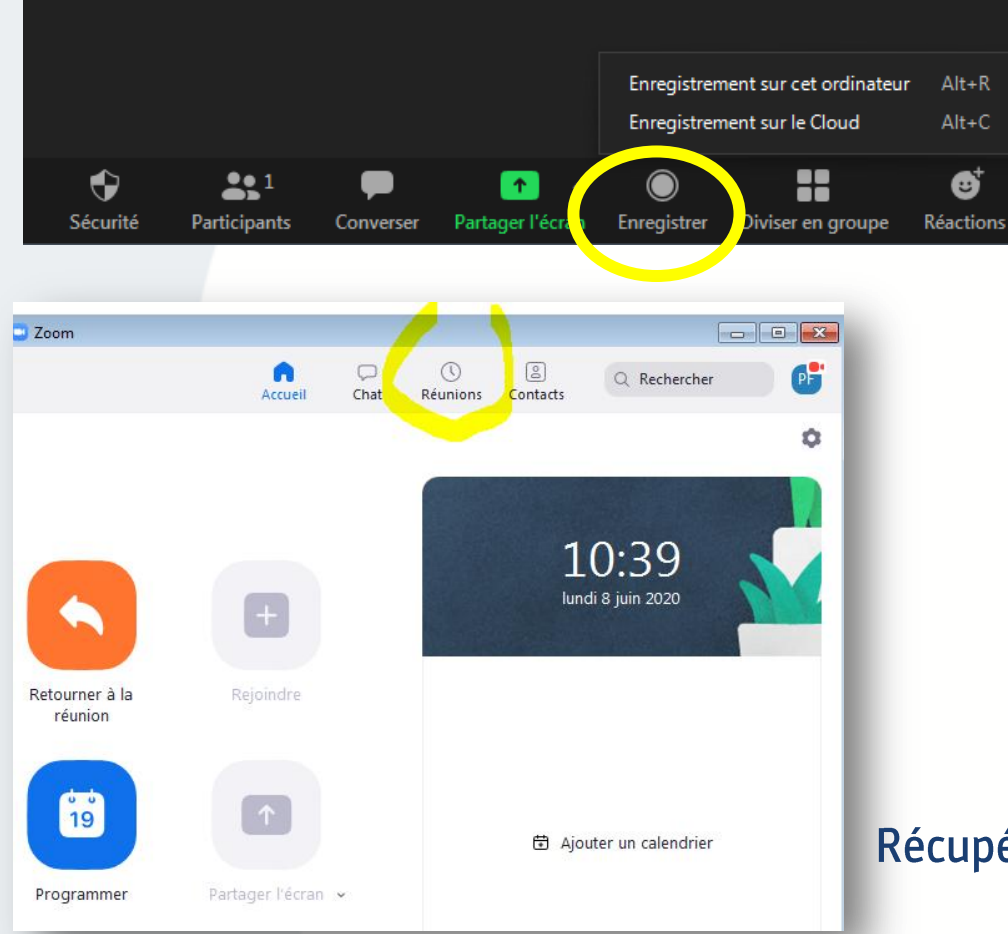

#### Pour le participant

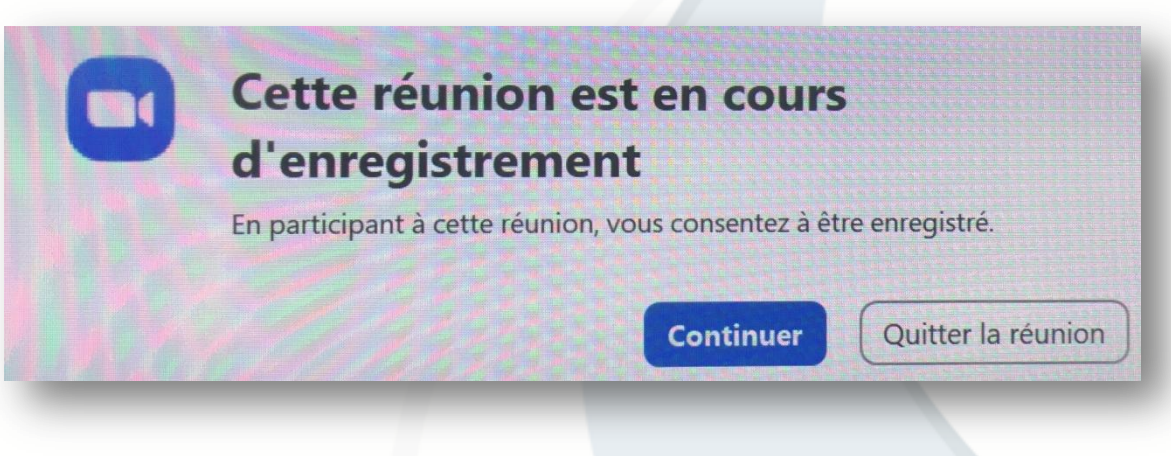

Récupérer l'enregistrement dans zoom

- Partage d'écran •
	- Tableau blanc/autre fenêtre/ son écran zoom + d'autres fenêtres

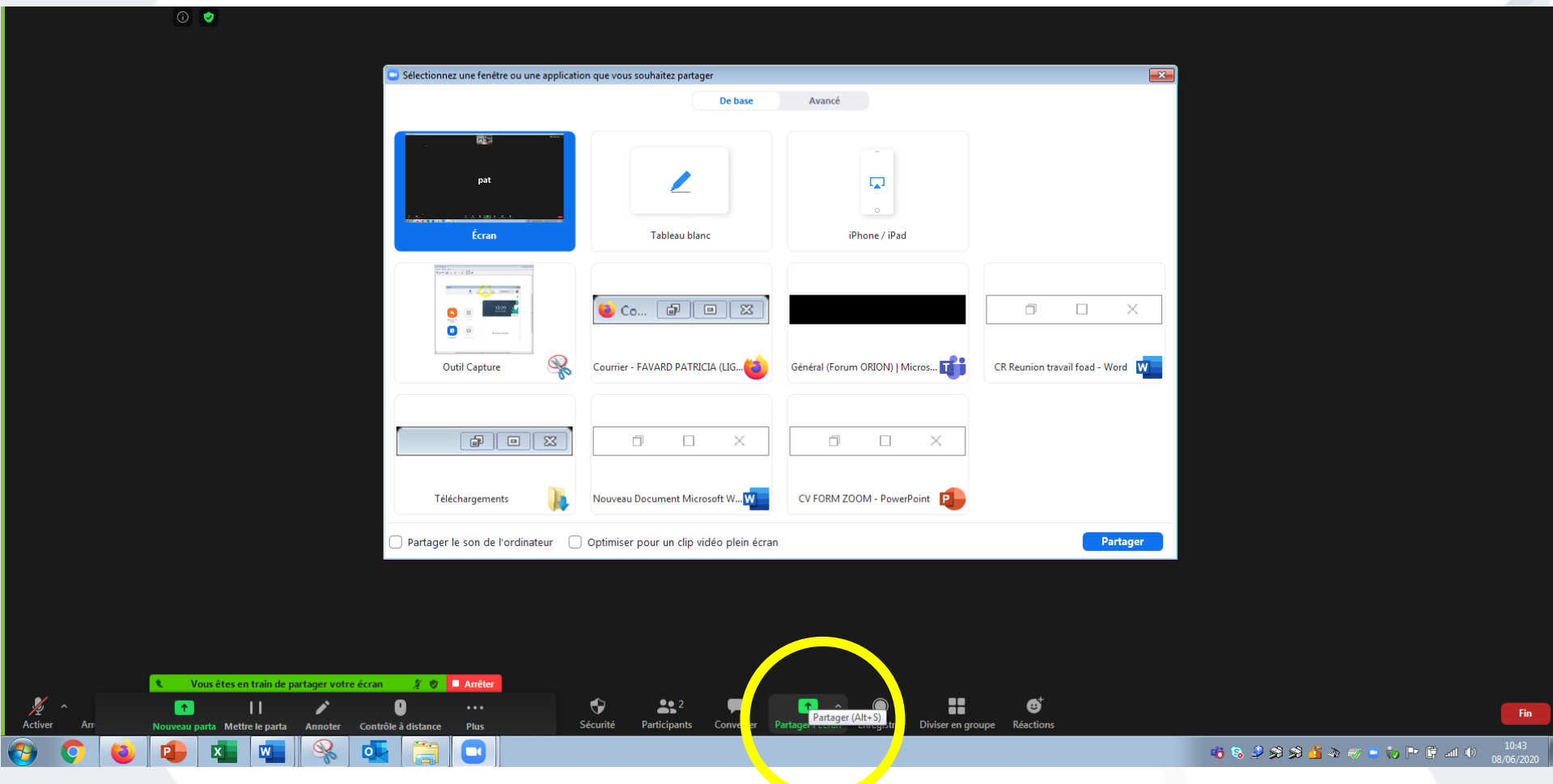

- Le partage d'écran
	- Un document
	- Tableau blanc
	- Autre fenêtre (office, vidéo, etc...)
	- Son écran zoom et plusieurs fenêtres
	- Prendre la main ou demander à un participant de prendre la main

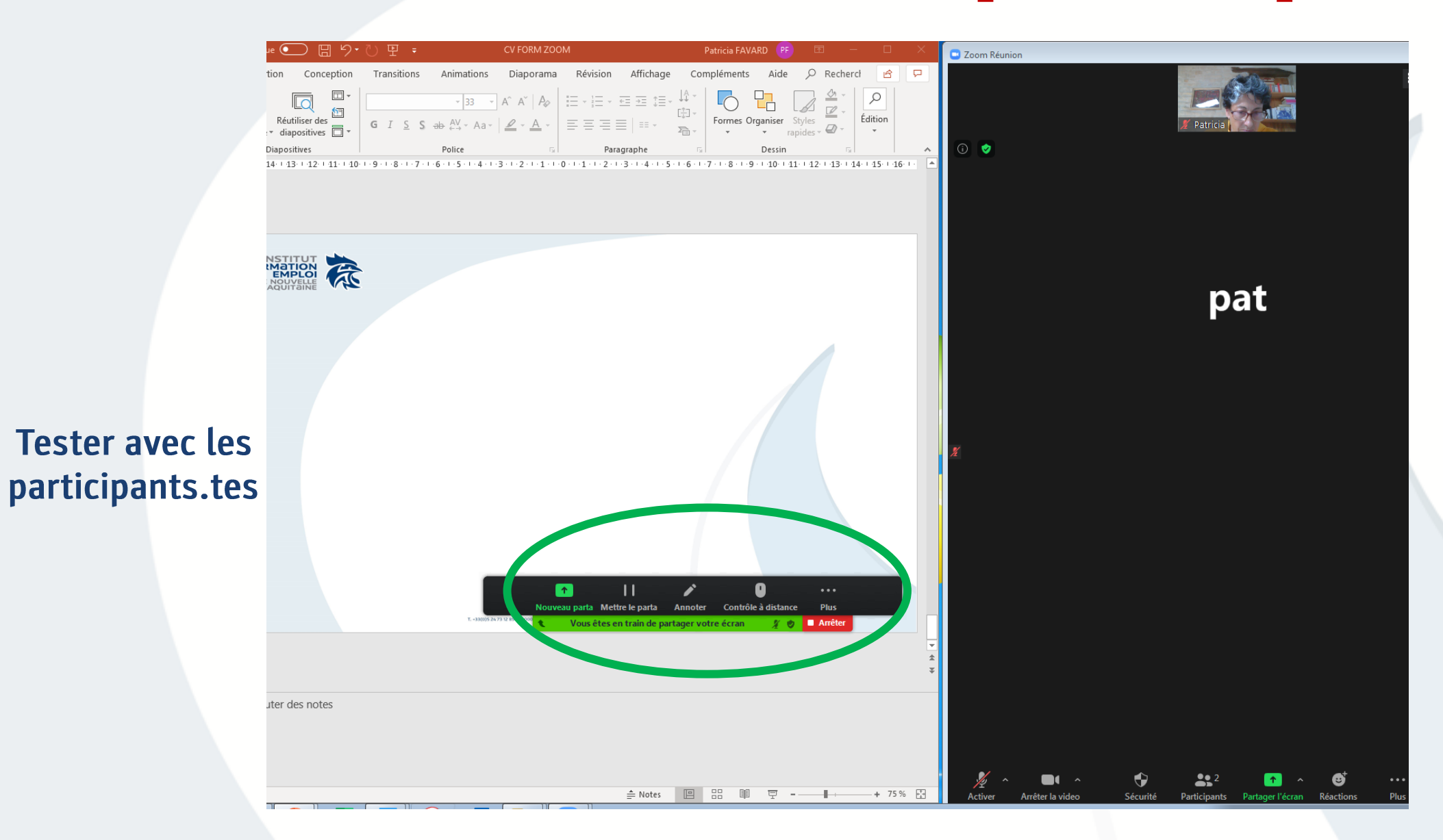

#### - Faire des groupes

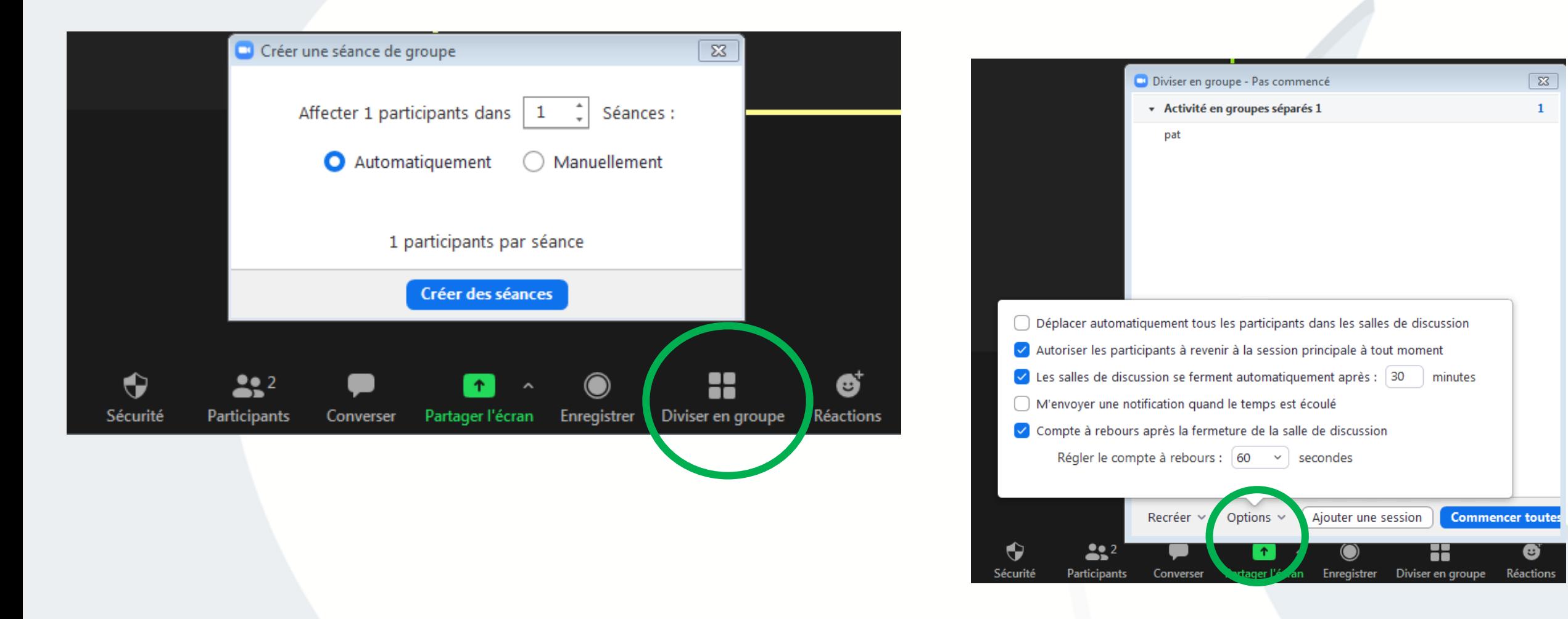

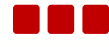

- · Paramétrer zoom en amont à partir de son compte
- · Présenter cet outil à d'autres utilisateurs

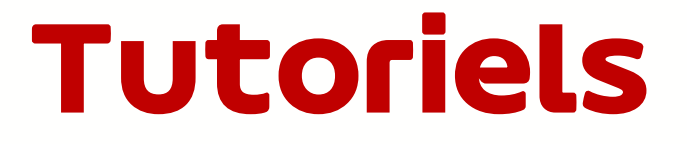

Des tutos en ligne

https://youtu.be/20qRrstBiO4?t=28 zoom prise en main

zoom

https://us04web.zoom.us/meeting?\_x\_zm\_rtaid=4xAMcDZdTi6hEouYxo3VvA.1590571051602.a25b273a0b34cfc9 3f3f0a395c395968& x zm rhtaid=795#

Zoom et tutos

Tutos vidéos https://support.zoom.us/hc/fr/articles/206618765-Zoom-Video-Tutorials https://support.zoom.us/hc/fr/categories/201146643 https://support.zoom.us/hc/fr/articles/201362603-Host-and-Co-Host-Controls-in-a-Meeting

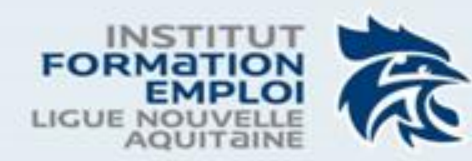

## Bilan

INSTITUT TERRITORIAL DE FORMATION ET DE L'EMPLOI

174, avenue du truc - 33700 MERIGNAC T. +33(0)5 24 73 12 85 - 6000000.formation@ffhandball.net - www.nouvelleaguitaine-handball.org

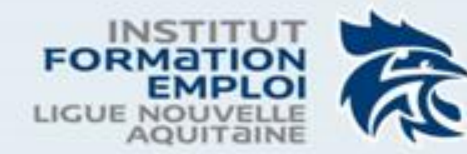

#### Merci pour votre attention

INSTITUT TERRITORIAL DE FORMATION ET DE L'EMPLOI

174, avenue du truc - 33700 MERIGNAC T. +33(0)5 24 73 12 85 - 6000000.formation@ffhandball.net - www.nouvelleaguitaine-handball.org